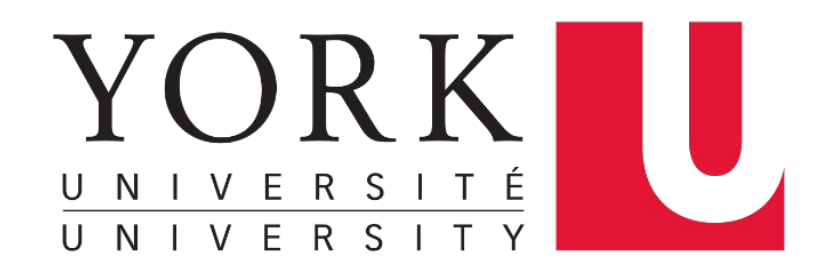

### **Numbers and Array** EECS 2031

#### **Song Wang**

wangsong@eecs.yorku.ca eecs.yorku.ca/~wangsong/

## **Acknowledgement**

- Some of the covered materials are based on previous EECS2031 offerings:
	- Uyen Trang (UT) Nguyen, Pooja Vashisth, Hui Wang, Manos Papagelis

## **Binary number (base 2)**

- A binary number is a number that includes only ones and zeroes.
- The number could be of any length
- The following are all examples of binary numbers
	- 0 10101
	- 1 0101010
	- 10 1011110101
	- 01 0110101110
	- 111000 000111
- Another name for binary is base-2 (pronounced "base two")

## **Decimal (base 10)**

- Uses positional representation
- Each digit corresponds to a power of 10 based on its position in the number
- The powers of 10 increment from 0, 1, 2, etc. as you move right to left

 $1,479 = 1 * 10^3 + 4 * 10^2 + 7 * 10^1 + 9 * 10^0$ 

## **Equivalence of Binary and Decimal**

• Every Binary number has a corresponding Decimal value (and vice versa)

• Examples:

Binary Number Decimal Equivalent 1 1 10 2 3 … … 1010111 87

### **Hexadecimal (base 16)**

- A "hexadecimal" number is a number where each digit may be one of sixteen possible values.
- The possible values for a hexadecimal digit are: 0 1 2 3 4 5 6 7 8 9 A B C D E F
- A digit of "A" stands for the number 10 "B" stands for the number 11 "C" stands for the number 12 "D" stands for the number 13 "E" stands for the number 14 "F" stands for the number 15

## **Hexadecimal numbers**

• The following are all valid hexadecimal nubmers

A

9 (yes, a hexadecimal number does not HAVE TO contain letters)

1001 (yes, a hexadecimal number does not HAVE TO contain letters)

9C5

BFE

• To understand what a specific hexadecimal number means, you can convert it into an equivalent decimal number.

## **Converting a Hexadecimal number to Decimal**

• The value of hexadecimal A12F is decimal 41,263. See below:

4096 (i.e 16<sup>3</sup>) 256 (i.e 16<sup>2</sup>) 16 (i.e 16<sup>1</sup>) 1 (i.e 16<sup>0</sup>) A 1 2 F  $15 \times 1 = 15$ **2 X 16**  $= 32$  $= 256$ 1 X 256  $10 \times 4096 = 40,960$ 41,263 **Answer:** 

## **Another example**

 $0xABC = ?$ 

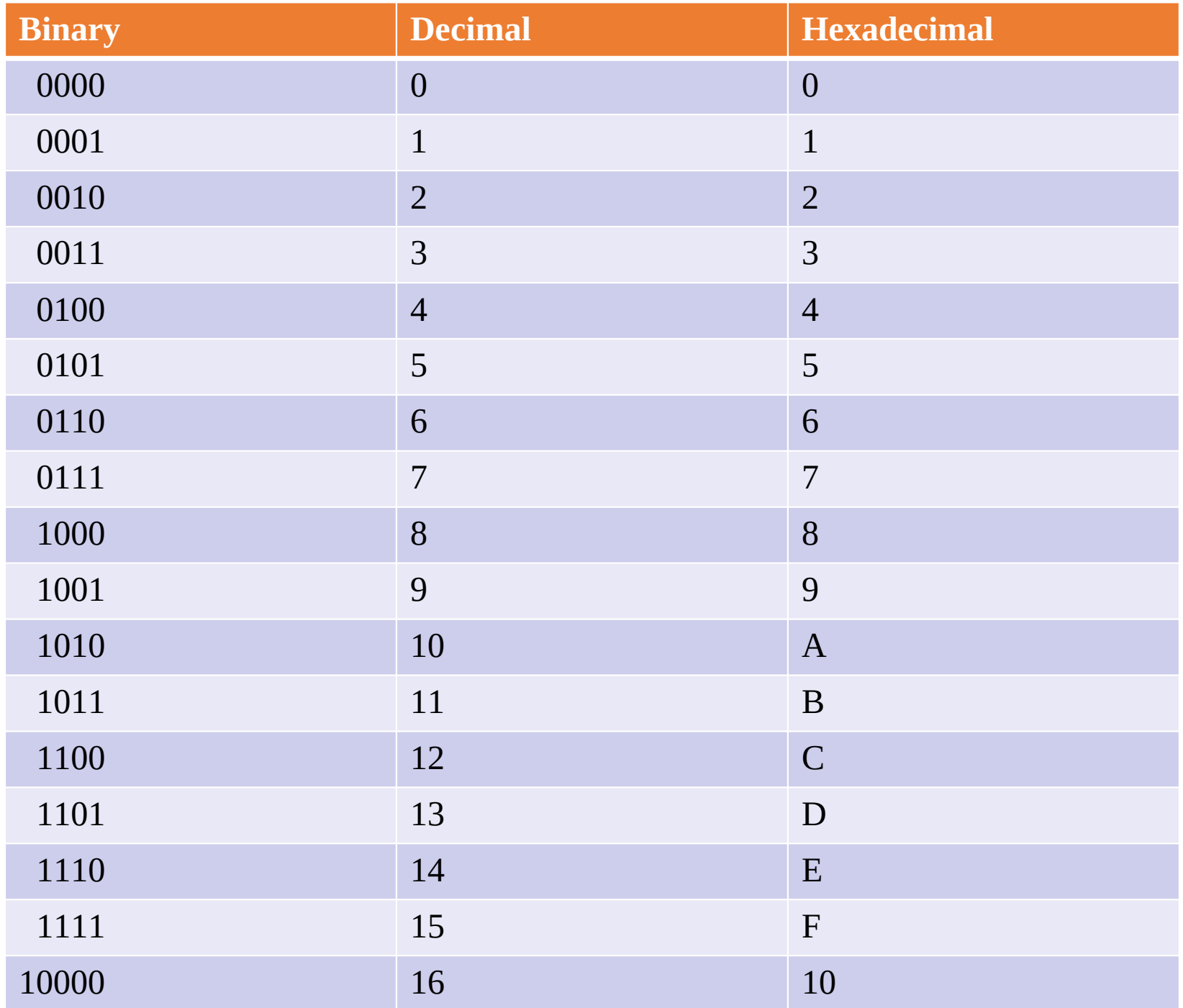

## **Octal Numbers (base 8)**

- Like the hexadecimal system, the octal system provides a convenient way to express binary numbers and codes.
- However, it is used less frequently than hexadecimal in conjunction with computers and microprocessors to express binary quantities for input and output purposes.
- The octal system is composed of eight digits, which are:

0, 1, 2, 3, 4, 5, 6, 7

• Counting in octal is similar to counting in decimal, except that the digits 8 and 9 are not used.

## **Integer Constants**

- Integer constants can be expressed in three different ways
	- 1. Decimal [base  $10<sub>1</sub>$ 
		- $\cdot$  int  $x = 31$
	- 2. Octal [base  $8$ ]
		- $\blacksquare$  Start with zero 0
		- $\cdot$  int  $x = 037$ (31 in decimal)

same in Java

same in Java

- 3. Hexadecimal [base 16]
	- Start with 0x or 0X .
	- int  $x = 0x1F$  (31 in decimal) ш

same in Java

```
د
  \overline{4}/* salute the world */5
       main()6
      ₫
  \overline{7}8
         int x = 31;
                                                               same in Java
  9
         int x2 = 037;
         int x3 = 0x1F;10
 11
         printf('%d\n'n', x);12
         printf('"\&d\n\n", x2);\13
         printf('"\&d\n\n", x3 );
14
 15
      Ī
 16
 17
 18
                  DEBUG CONSOLE
PROBLEMS
         OUTPUT
                                  TERMINAL
ea06 313 % gcc binaryLiteral0.c
ea06 314 % a.out
31
31
31
ea06 315 \frac{8}{3}
```
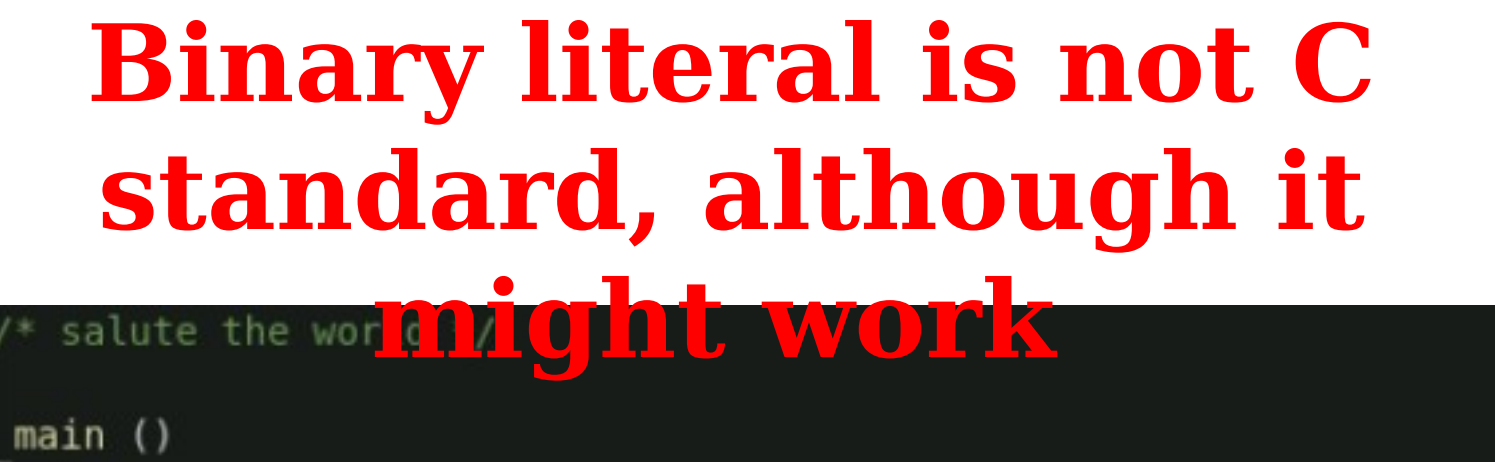

4 5

6

```
R
  \overline{7}8
        int x = 30;
        int x2 = 0379
        int x3 = 0x1F;
 10
                                                                 okay in Java
 11
        int x4 = 0001111011;printf( "Hello, world\n" );
 12
      Ī
 13
 14
 15
PROBLEMS
         OUTPUT
                 DEBUG CONSOLE
                               TERMINAL
ea57 318 % gcc -pedantic-errors binaryLiteral.c
binaryLiteral.c: In function 'main':
binaryLiteral.c:11:12: error: binary constants are a GCC extension
   int x4 = 0001111011;ea57 319 %
```
### **Integer Constants (cont.)**

- We can specify type qualifier at the end:
	- 'u' or 'U'  $\implies$  unsigned (int)
	- 'I' or 'L'  $\implies$  long (int)
	- nothing  $\implies$  int

same in Java

#### $\cdot$  E.g.

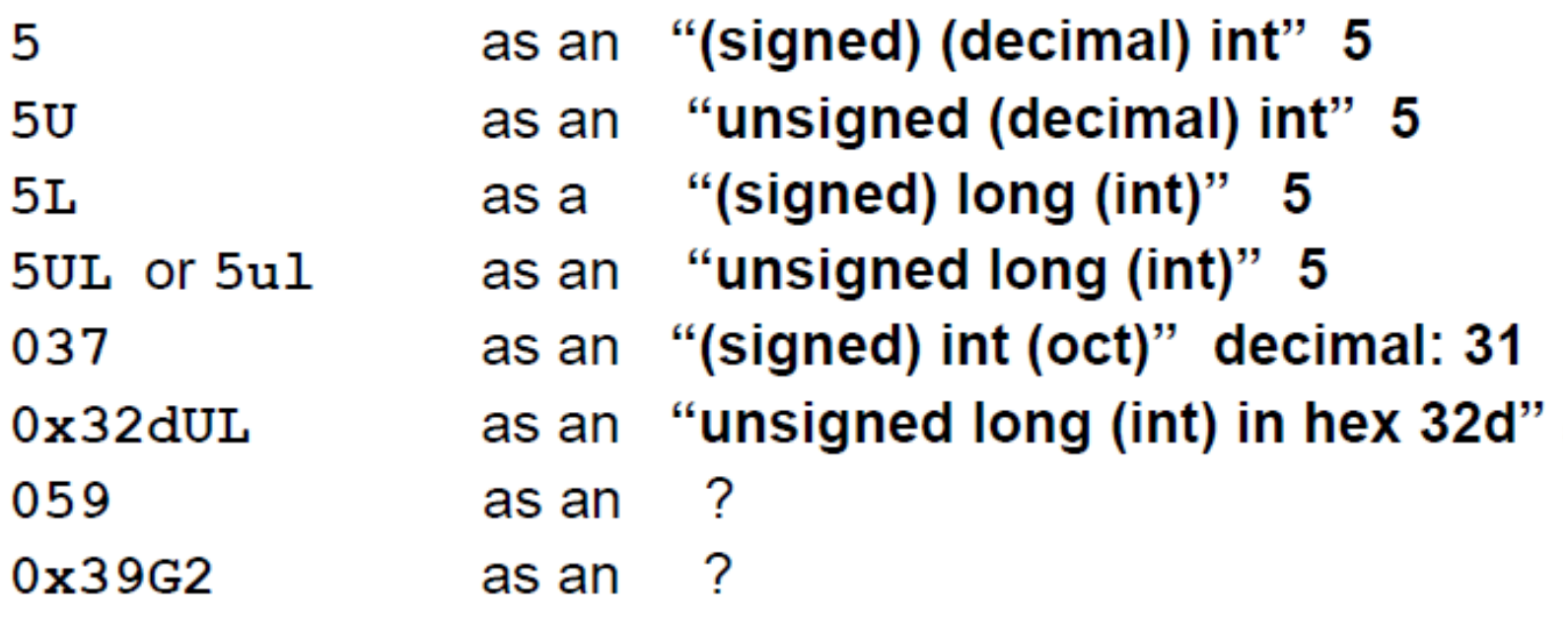

## **Floating Point Constants**

- All floating point constants contain a decimal point ('.') and/or an exponent ('e' or "E")
	- $E.g. 1.532 3e5 4.112e-10$
	- $\bullet$  5.3e12 = 5.3 × 10<sup>12</sup>
	- " printf ("%E %e", 0.00137, 123.025);

1.370000E-03 1.230250e+02

- Floating point constants are of type 'double'  $\bullet$ 
	- Nothing means "double" e.g., double  $x = 1.532$

same in Java

- $\blacksquare$  'f' or 'F' means "float" e.g. float  $x = 1.532f$ float  $x = 1.532$  OK same in Java
- $\blacksquare$  " or 'L' means "long double" e.g. long double  $x=1.5L$ same in Java

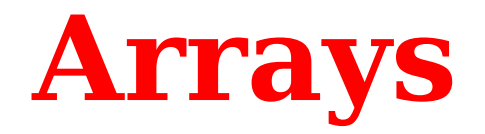

#### int a [10]; double x [20][30];

- Sequence of values **with the same type**
- Accessed using an index:
	- Example: a[5]
	- Indices between 0 and size-1
- Initialization
	- local variable: random data
	- global/**static** variables: **"0"**

```
#include<stdio.h>
int foo();
int main () {
   int a [2];
   static int b[2];
   int c [2] = \{0\};
   printf("a[1] is: \delta \ln", a[1]);
   printf("b[1] is: \frac{d}{n}, b[1]);
   printf("c[1] is: \delta \ln", c[1]);
   foo();
int foo() {
   int a[2];
   static int b[2];
   int c[2] = \{0\};
   printf("Inside foo \ln");
   printf("a[1] is: \delta d \n\cdot", a[1]);
   printf("b[1] is: \delta d \n\cdot", b[1]);
   printf("c[1] is: \delta d \n\cdot c[1]);
```

```
#include<stdio.h>
```
int  $foo()$ ;

```
int main() {
   int a [2];
   static int b[2];
   int c [2] = \{0\};
```

```
printf("a[1] is: \delta \ln", a[1]);
printf("b[1] is: \frac{1}{3} h[1]);
printf("c[1] is: \delta \ln", c[1]);
foo();
```

```
int foo() {
   int a[2];
   static int b[2];
   int c[2] = \{0\};
```

```
printf("Inside foo \ln");
printf("a[1] is: \delta \ln", a[1]);
printf("b[1] is: \delta d \n\cdot \n\ b[1]);
printf("c[1] is: \delta d \n\cdot \nC[1]);
```

```
indigo 308 % ./arrays
a[1] is: 0
b[1] is: 0
c[1] is: 0
Inside foo
a[1] is: 32562
b[1] is: 0
c[1] is: 0
indigo 309 % ./arrays
a[1] is: 0
b[1] is: 0
c[1] is: 0
Inside foo
a[1] is: 32536
b[1] is: 0
c[1] is: 0
```
## **Iterating through arrays**

```
int userWeights[3];
int userAge;
userAqe = 44;userWeights[0] = 122;userWeights[1] = 119;userWeights[2] = 117;
userWeights[3] = 199; // (Problematic)
// Print userAge
```
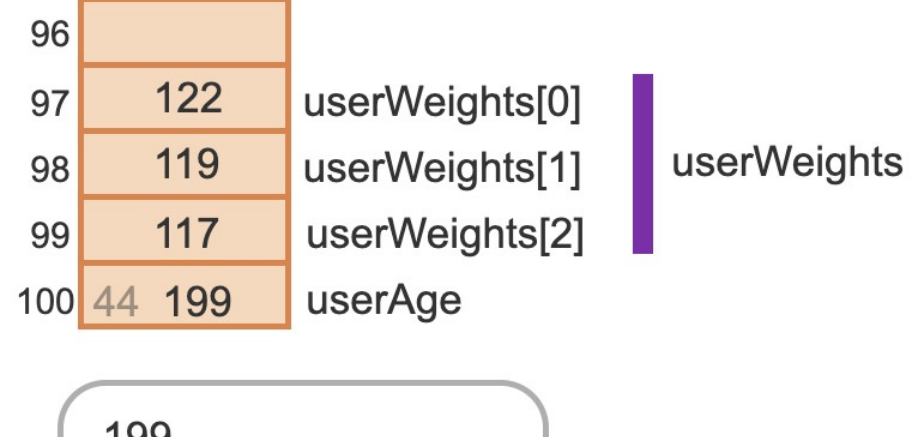

199

## **Two-dimensional arrays**

#include <stdio.h>

```
/* Direct driving distances between cities, in miles */
/* 0: Boston 1: Chicago 2: Los Angeles */
int main(void) {
  int cityA;
                          // Starting city
                        // Destination city
  int cityB;
  int drivingDistances[3][3]; // Driving distances
  // Initialize distances array
  drivingDistances[0][0] = 0;drivingDistances[0][1] = 960; // Boston-Chicago
  drivingDistances[0][2] = 2960; // Boston-Los Angeles
  drivingDistances[1][0] = 960; // Chicago-Boston
  drivingDistances[1][1] = 0;driving Distances [1] [2] = 2011; // Chicago-Los Angeles
  drivingDistances[2][0] = 2960; // Los Angeles-Boston
  drivingDistances[2][1] = 2011; // Los Angeles-Chicago
  drivingDistances[2][2] = 0;
```
#### **Initializing a 2D array during the declaration**

```
// Initializing a 2D array
int numVals[2][3] = { \{22, 44, 66\}, \{97, 98, 99\} };
// Use multiple lines to make rows more visible
int numVals[2][3] = \{\{22, 44, 66\}, // Row 0\{97, 98, 99\} // Row 1
\} ;
```
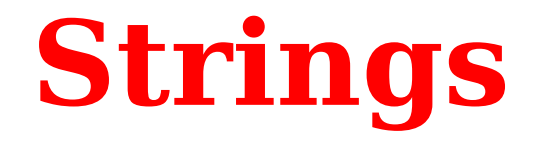

- Single-quoted characters refer to numeric value in ASCII table
- char  $x = 'A'; //$  same as  $x = 65$
- char  $y = 0$ ; // same as  $y = 48$
- In C, strings are simply arrays of characters
	- Each element corresponds to a character
	- Character stored as numeric representation from ASCII table
	- Last character followed by a value of zero: termination byte

char  $s1$ [] = "EECS 2031";

```
char s2[] = { 'E', 'E', 'C', 'S', '', '2', '0', '3', '1', 0 };
```
char s3[] = { 69, 69, 67, 83, 32, 50, 48, 51, 49, 0 };

# **Char arrays / C strings**

```
#include \leq stdio.h>int main(void) {
   char cityName[20] = "Forest Lake"; // Compiler appends null char
   // In each printf(), printing stops when reaching null char
  printf("%s\n", "City:"); // Compiler appends null char to "City:"
  printf("%s\n", cityName);
   return 0;
```

```
int main(void) {
  char userStr[20] = "1234567890123456789"; // Input string
  int i// Prompt user for string input
  printf("Enter string (<20 chars): ");
   scanf("8s", userStr);// Print string
  printf("\\n8s\\n", userStr);
   // Look for 'd'for (i = 0; userStr[i] i = '\0'; ++i) {
      if (userStr[i] == '() {
         printf("Found '@'.\n',');
  // The following is an ERROR.
   // May print chars it shouldn't.
   // Problem: doesn't stop at null char.
  printf("n\\"'); // Print opening "for (i = 0; i < 20; ++i) { // Print each char
      printf("@c", userStr[i]);printf("\\n"); // Print closing "// The following is an even WORSE ERROR.
   // Accesses beyond valid index range.
   // Program may crash.
  printf("\\""); // Print opening "for (i = 0; i < 30; ++i) {
      printf("%c", userStr[i]); // Print each char
  printf("\\"\\n");// Print closing "
```
Enter string (<20 chars): test@gmail.com

test@qmail.com Found '0'.

```
"test@qmail.com6789"
"test@qmail.com6789$\305\366;\226\333"
```
## An example involving reading char arrays

#include<stdio.h>  $int length (char []);$ 

```
main() {
   char my strg[100];
   int a;
```
No & needed! Another big topic. Investigate later

printf ("Enter a word and an int separated by blank>");  $scan f("8s 8d", my strg, & a);$ printf("%d %s %d", a, my\_strg, length(my\_strg));

```
int length (char arr[]) {
     int i = 0;while (\text{arr}[i] := \text{``0''})i++;return i;
```
indigo 326 % a.out Enter a word and an int by blank> hello 23 23 hello 5

```
\mathbf{p}^{2}
```
## **Read string using scanf**

- char  $my\_strg[100]$ ;
- scanf ("%s", &my\_strg);
- scanf ("%s", my\_strg);

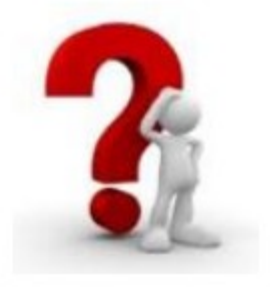

printf ("%s", my\_strg);

## **String library functions**

char  $orgName[100] = "United Nations";$ char userText[20] = "UNICEF"; char targetText[10];

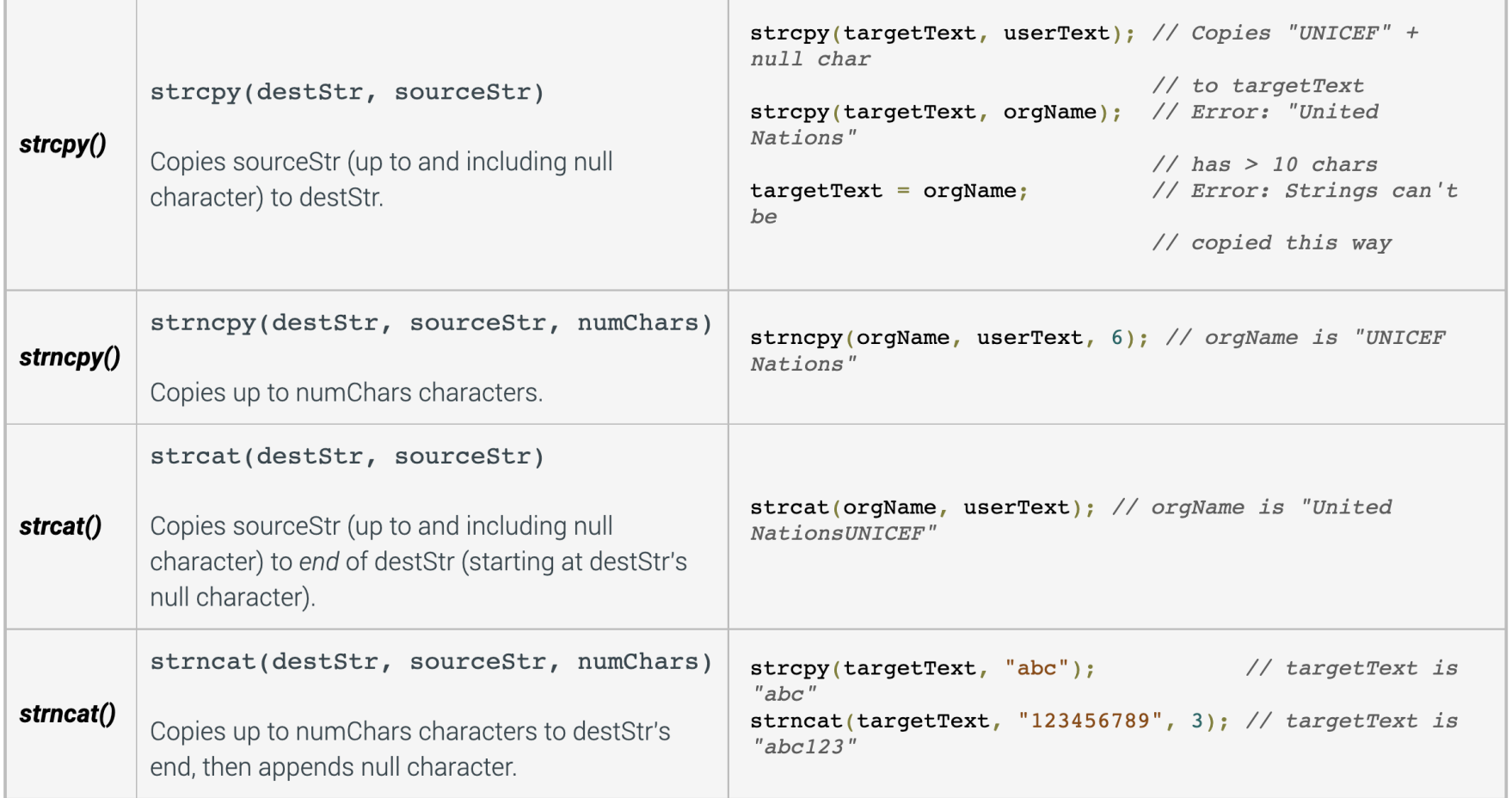

```
char orgName[100] = "United Nations";char userText[20] = "UNICEF";
char targetText[10];
```
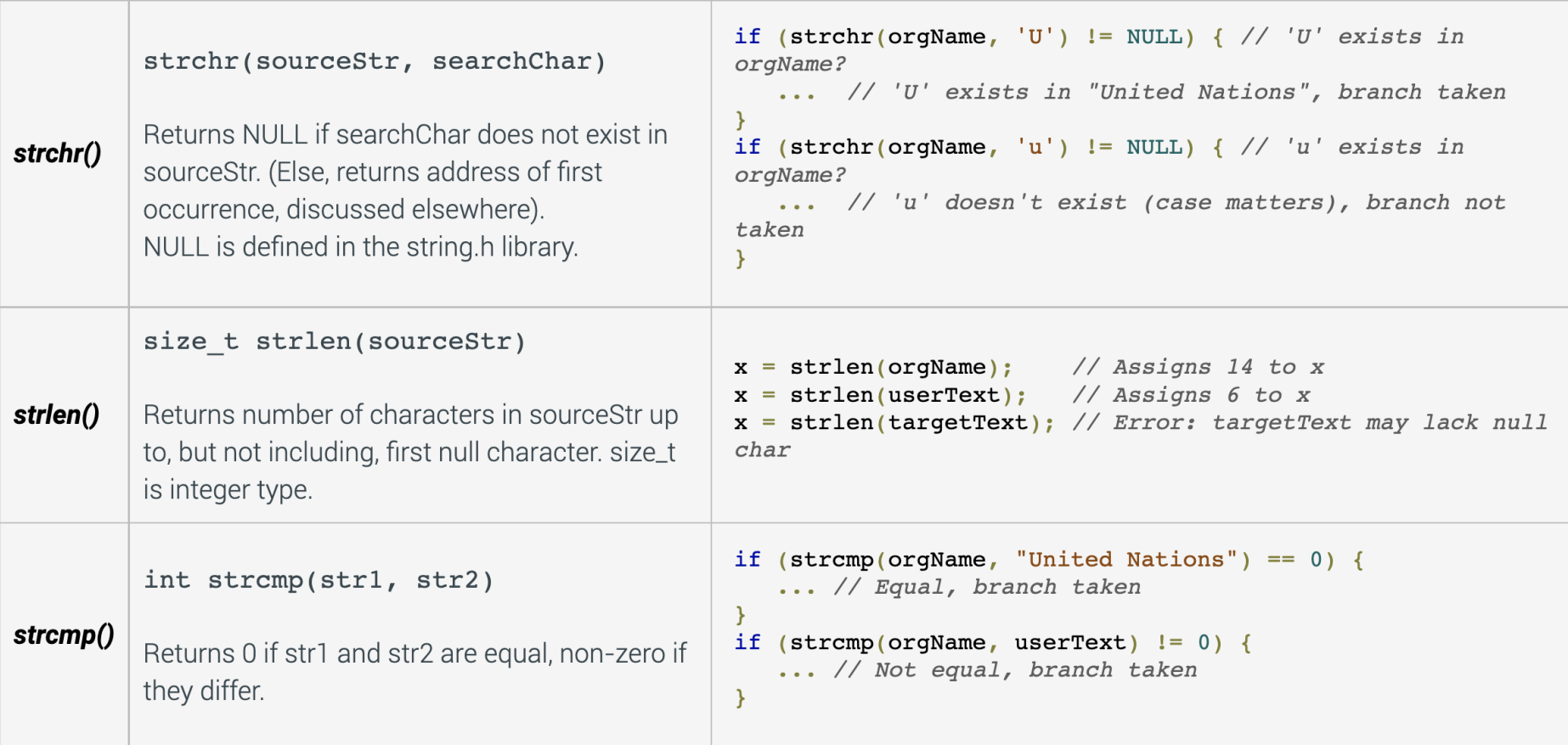

## strcpy

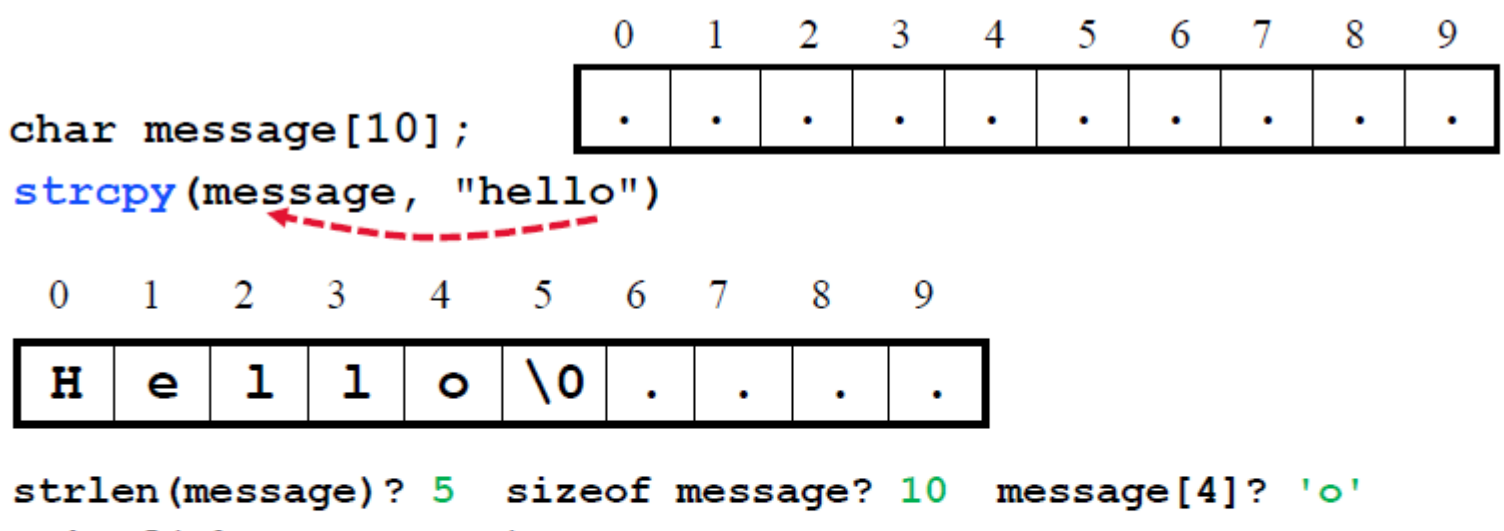

printf ("%s", message)?

## strcpy

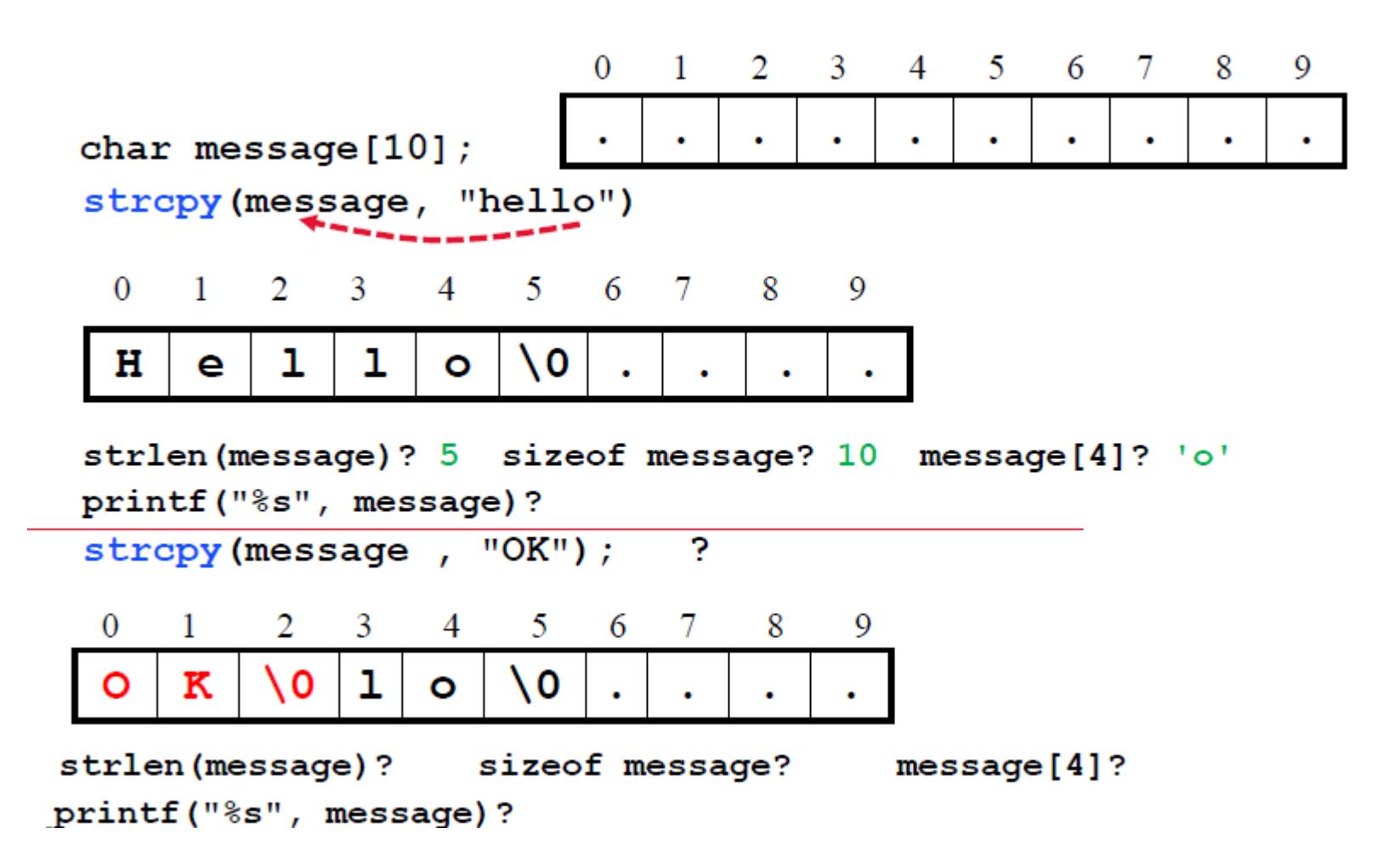

## strncpy

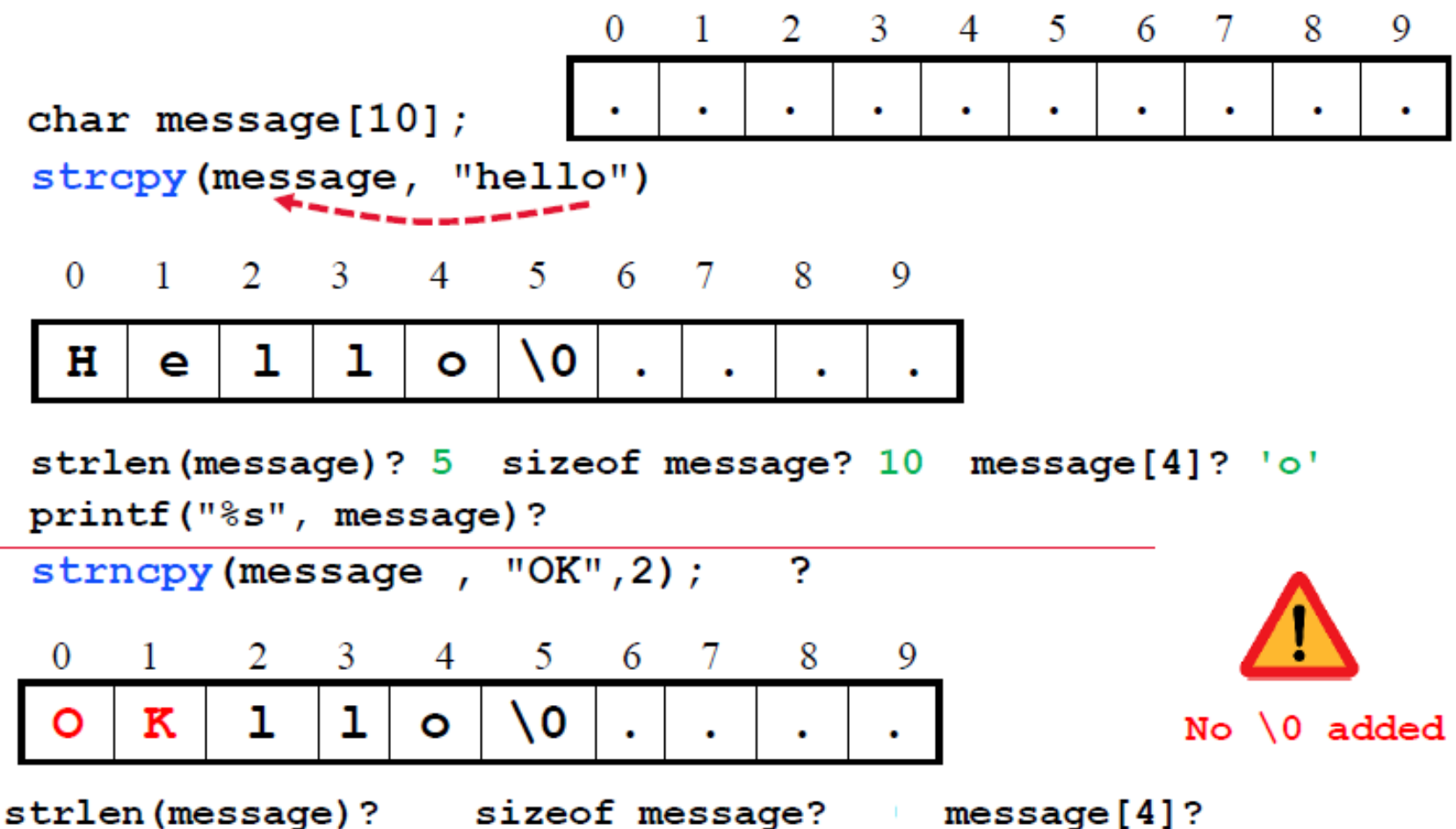

printf ("%s", message)?

## strncpy

• What about *strncpy* (message, "ok", 3)?

strlen (message)? size of message? message [4]? printf ("%s", message)?

#### strcat

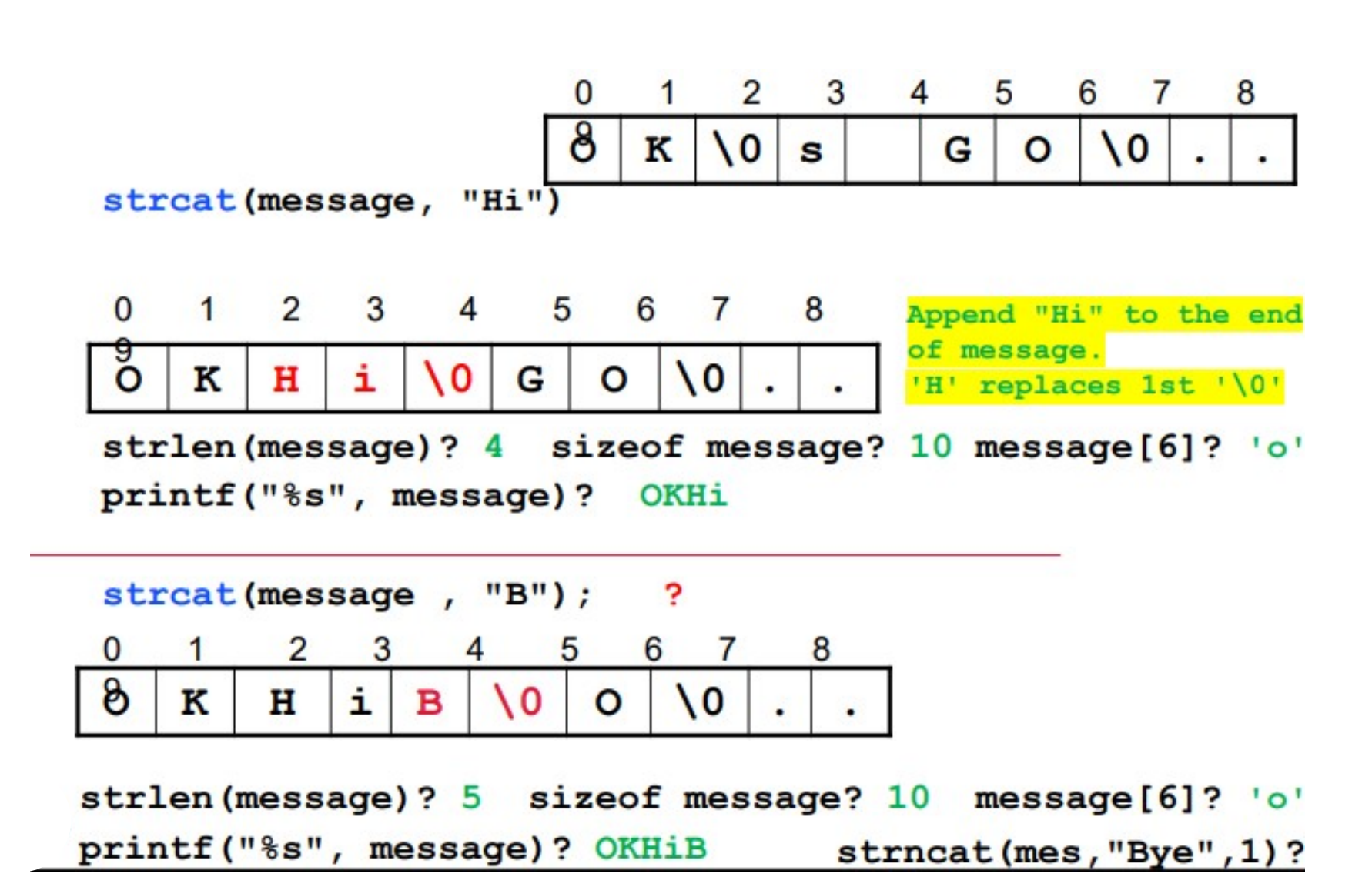

### strcat

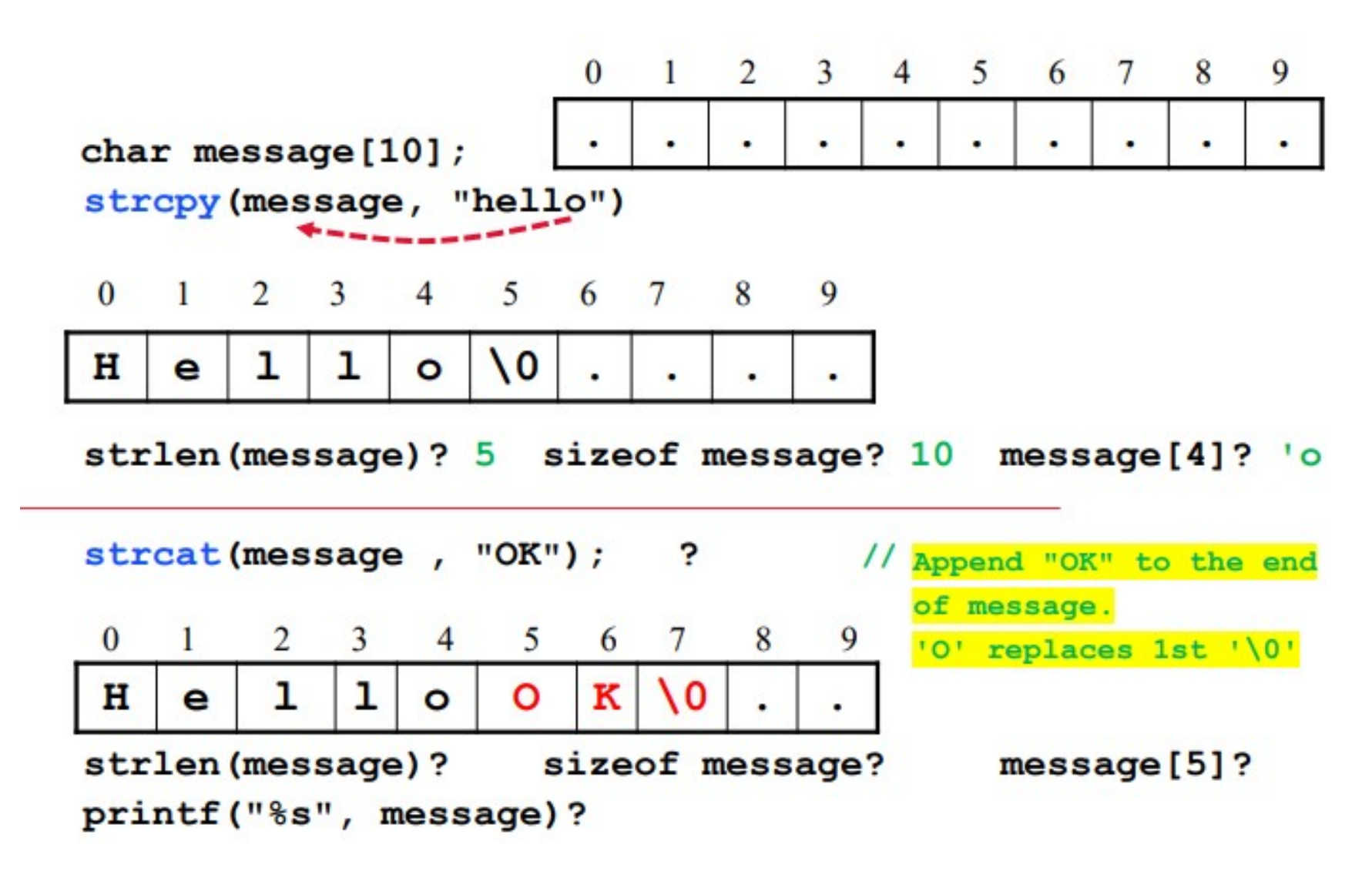

#### strcat

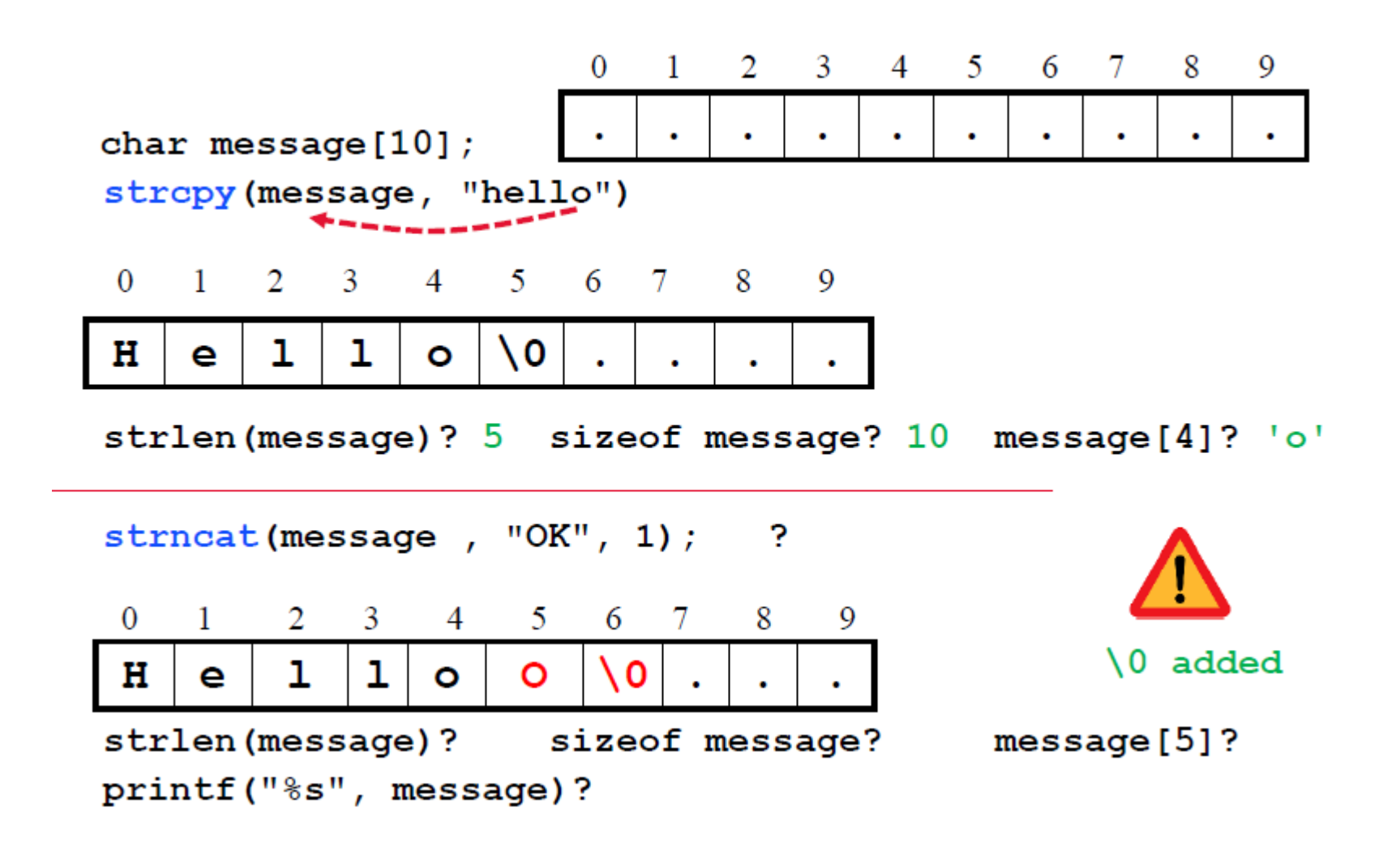

#### **read with space in input?**

 $\#inc$  lude  $\le$  stdio.h>  $\#inc$ lude <string.h>

```
\cdot int main() {
     char str[100] ;
     scanf("%s", str);print(f("%s\n", str);
```
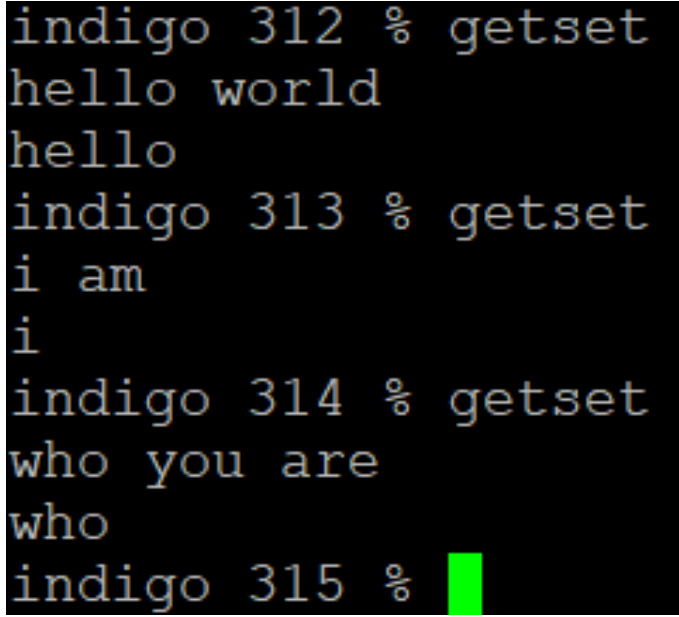

#### **Inputting strings with white spaces**

- **fgets(str, num, stdin)**
- Reads one line of characters from user input, ending with a newline, and writes those characters into the C string **str**.
- If a newline character is read from the user input before **num** characters are read, the newline character itself is also written into **str**, after which the function appends a null character.
- **num** is the maximum number of characters to be written into **str**.
- If **num** is 10 and the input line exceeds 10 characters, only the first 9 characters will be written into **str**, followed by the null character; the remaining input characters will not be read and will remain in user input.

```
#include \leqstdio.h>
#include <string.h>
int main(void) {
   char nameArr[10]; // User specified name
   char qreeting Arr[17]; // Output greeting and name
   // Prompt user to enter a name
   printf("Enter name: ");
   fgets(nameArr, 10, stdin);
                                                           Enter name: Al Smith
   // Eliminate end-of-line char
                                                           Hello Al Smith.
   if (nameArr[strlen(nameArr) - 1] == ' \n') {
      nameArr[strlen(nameArr)-1] = ' \0';\ddotsc\mathcal{E}Enter name: Mary Johnson
                                                           Hello Mary John.
   // Modify string, hello + user specified name
   strcpy(greetingArr, "Hello");
   strcat(qreetingArr, nameArr);
   strcat(qreetingArr, ".");
   // Output greeting and name
   printf("8s\n', greetingArr);
   return 0;
```
#### **Array of strings**

```
int main(void) {
   const int NUM COUNTRY = 10;
                                                          // Number of countries supported
   const int MAX COUNTRY NAME LENGTH = 50;
                                                         // Max length for names
   char ctryNames[NUM COUNTRY][MAX COUNTRY NAME LENGTH]; // 2D array of country tv stats
   int arrPosition = 0;
                                                          // User specified position
   // Populate array
   \texttt{strcpy}(\texttt{ctryNames}[0], "U.S.A.");strong(ctryNames[1], "Italy");strcpy(ctryNames[2], "Poland");
   strcpy(ctryNames[3], "U.K.");
   strcpy(ctryNames[4], "Canada");
   strcpy(ctryNames[5], "Spain");
   strcpy(ctryNames[6], "France");
   strcpy(ctryNames[7], "Germany");
   strcpy(ctryNames[8], "Brazil");
   strcpy(ctryNames[9], "Russia");
   // Prompt user to enter desired position
   printf("Enter desired position (1-10): ");
   scanf("%d", &arrPosition);
   // Print results
   printf("People in %s watch the %d", ctryNames[arrPosition-1], arrPosition);
   if ( arrPosition == 1 ) {
      print(f("st");
```
### **Math**

- Defined in standard library, prototype in  $\leq m$  ath.  $h$
- Need to link by  $-\mathbf{Im}$  $\bullet$
- double  $sin(double x)$ ,  $cos(x)$ ,  $tan(x)$
- double  $asin(x)$  acos $(x)$  atan $(x)$  ...
- · double  $exp(x) e^x$
- double  $log(x)$  --  $ln(x)$
- double log10(x)
- double  $pow(x,y)$   $x^y$
- double sqrt(x)  $\sqrt{x}$
- double ceil (x) smallest int not less than x, as a double!
- double floor (x) largest int not greater than x, as a double!

x, y are of type double return double

#### **Char Classification**

- int islower (int ch) ch  $>=$  'a' && ch  $<=$  'z'
- int isupper (int ch) ch  $\geq$   $|A'|\leq c$  ch  $\leq$   $|Z'|$
- int isalpha (int ch) islower (ch) || isupper (ch)
- int isdigit(int ch) ch  $>= 0$ ' && ch  $<= 9$ '
- int isalnum (int ch) isalpha (ch) or isdigit (ch)
- int isxdigit(int ch)  $10' 19'$ ,  $1a' 1f'$ ,  $1A' 1F'$ ,
- int tolower (int ch) rif (isupper (ch)) int toupper (int ch) | return ch +  $('a' - 'A')$ ; Lelse return ch:

#### assert.h

#### void assert (int expression)

int  $x = -1$ ;

```
assert(x > 0)
```

```
print Assertion failed: expression, file file, line lnum
Then abort()
```
#### assert.h

```
Using the assert() macro.
1: /* The assert () macro. */2:3: #include <stdio.h>
4: #include <assert.h>
5:6: main()
7:48: int x;9:10: printf("\nEnter an integer value: ");
11: \text{scanf}("d", \&x);12:13: assert (x > = 0);
14:15: printf ("You entered d.\n\cdot n", x);
16: return (0);17: }
Enter an integer value: 10
You entered 10.
Enter an integer value: -1Assertion failed: x, file list19 3.c, line 13
Abnormal program termination
```